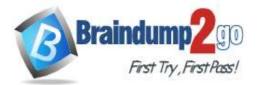

## Vendor: Amazon

# **Exam Code:** AWS-Certified-Solutions-Architect-Professional

# > Exam Name: AWS Certified Solutions Architect - Professional (SAP-C01)

# New Updated Questions from <u>Braindump2go</u> (Updated in <u>August/2020</u>)

# Visit Braindump2go and Download Full Version AWS-Certified-Solutions-Architect-Professional (SAP-C01) Exam Dumps

#### **QUESTION 632**

A company is developing a new service that will be accessed using TCP on a static port. A solutions architect must ensure that the service is highly available, has redundancy across Availability Zones, and is accessible using the DNS name my.service.com, which is publicly accessible. The service must use fixed address assignments so other companies can add the addresses to their allow lists.

Assuming that resources are deployed in multiple Availability Zones in a single Region, which solution will meet these requirements?

| A. | Create Amazon EC2 instances with an Elastic IP address for each instance.<br>Create a Network Load Balancer (NLB) and expose the static TCP port.<br>Register EC2 instances with the NLB.<br>Create a new name server record set named my.service.com, and assign the Elastic IP<br>addresses of the EC2 instances to the record set.<br>Provide the Elastic IP addresses of the EC2 instances to the other companies to add to their |
|----|----------------------------------------------------------------------------------------------------|
|    | allow lists.                                                                                                    |
| В. | Create an Amazon ECS cluster and a service definition for the application.<br>Create and assign public IP addresses for the ECS cluster.                                                                                                    |
|    | Create a Network Load Balancer (NLB) and expose the TCP port.                                                                                                    |
|    | Create a target group and assign the ECS cluster name to the NLB.                                                                                                    |
|    | Create a new A record set named my.service.com, and assign the public IP addresses of the                                                                                                    |
|    | ECS cluster to the record set.<br>Provide the Public IP addresses of the ECS cluster to the other companies to add to their allow                                                                                                    |
|    | lists.                                                                                                    |
| C. | Create Amazon EC2 instances for the service.                                                                                                    |
|    | Create one Elastic IP address for each Availability Zone.                                                                                                    |
|    | Create a Network Load Balancer (NLB) and expose the assigned TCP port.                                                                                                    |
|    | Assign the Elastic IP addresses to the NLB for each Availability Zone.                                                                                                    |
|    | Create a target group and register the EC2 instances with the NLB.                                                                                                    |
|    | Create a new A (alias) record set named my.service.com, and assign the NLB DNS name to the                                                                                                    |
|    | record set.                                                                                                    |
| D. | Create an Amazon ECS cluster and a service definition for the application.                                                                                                    |
|    | Create and assign public IP address for each host in the cluster.                                                                                                    |
|    | Create an Application Load Balancer (ALB) and expose the static TCP port.                                                                                                    |
|    | Create a target group and assign the ECS service definition name to the ALB.                                                                                                    |
|    | Create a new CNAME record set and associate the public IP addresses to the record set.                                                                                                    |

Provide the Elastic IP addresses of the Amazon EC2 instances to the other companies to add to their allow lists.

### Answer: B

## SAP-C01 Exam Dumps SAP-C01 Exam Questions SAP-C01 PDF Dumps SAP-C01 VCE Dumps

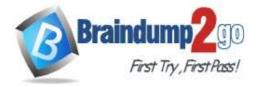

#### QUESTION 633

A company is running a web application with On-Demand Amazon EC2 instances in Auto Scaling groups that scale dynamically based on custom metrics. After extensive testing, the company determines that the m5.2xlarge instance size is optimal for the workload. Application data is stored in db.r4.4xiarge Amazon RDS instances that are confirmed to be optimal. The traffic to the web application spikes randomly during the day.

What other cost-optimization methods should the company implement to further reduce costs without impacting the reliability of the application?

- A. Double the instance count in the Auto Scaling groups and reduce the instance size to m5.large.
- B. Reserve capacity for the RDS database and the minimum number of EC2 instances that are constantly running.

Time!

- C. Reduce the RDS instance size to db.r4.xlarge and add five equivalently sized read replicas to provide reliability.
- D. Reserve capacity for all EC2 instances and leverage Spot Instance pricing for the RDS database.

#### Answer: B

#### **QUESTION 634**

During an audit, a security team discovered that a development team was putting IAM user secret access keys in their code and then committing it to an AWS CodeCommit repository. The security team wants to automatically find and remediate instances of this security vulnerability.

Which solution will ensure that the credentials are appropriately secured automatically?

- Run a script nightly using AWS Systems Manager.
  Run Command to search for credentials on the development instances.
  If found, use AWS Secrets Manager to rotate the credentials.
- B. Use a scheduled AWS Lambda function to download and scan the application code from CodeCommit.

If credentials are found, generate new credentials and store them in AWS KMS.

- C. Configure Amazon Macie to scan for credentials in CodeCommit repositories. If credentials are found, trigger an AWS Lambda function to disable the credentials and notify the user.
- D. Configure a CodeCommit trigger to invoke an AWS Lambda function to scan new code submissions for credentials.
   If credentials are found, disable them in AWS IAM and notify the user.

#### Answer: C

#### **QUESTION 635**

A company is using AWS CodePipeline for the CI/CD of an application to an Amazon EC2 Auto Scaling group. All AWS resources are defined in AWS CloudFormation templates. The application artifacts are stored in an Amazon S3 bucket and deployed to the Auto Scaling group using instance user data scripts. As the application has become more complex, recent resource changes in the CloudFormation templates have caused unplanned downtime.

How should a solutions architect improve the CI/CD pipeline to reduce the likelihood that changes in the templates will cause downtime?

A. Adapt the deployment scripts to detect and report CloudFormation error conditions when performing deployments.
 Write test plans for a testing team to execute in a non-production environment before approving the change for production.

SAP-C01 Exam Dumps SAP-C01 Exam Questions SAP-C01 PDF Dumps SAP-C01 VCE Dumps

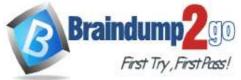

## Time!

B. Implement automated testing using AWS CodeBuild in a test environment. Use CloudFormation change sets to evaluate changes before deployment. Use AWS CodeDeploy to leverage blue/green deployment patterns to allow evaluations and the ability to revert changes, if needed.

C. Use plugins for the integrated development environment (IDE) to check the templates for errors, and use the AWS CLI to validate that the templates are correct. Adapt the deployment code to check for error conditions and generate notifications on errors. Deploy to a test environment and execute a manual test plan before approving the change for production.

D. Use AWS CodeDeploy and a blue/green deployment pattern with CloudFormation to replace the user data deployment scripts.
 Have the operators log in to running instances and go through a manual test plan to verify the

application is running as expected.

#### Answer: D

#### **QUESTION 636**

A financial services company is moving to AWS and wants to enable developers to experiment and innovate while preventing access to production applications. The company has the following requirements:

- Production workloads cannot be directly connected to the internet.

- All workloads must be restricted to the us-west-2 and eu-central-1 Regions. - Notification should be sent when developer sandboxes exceed \$500 in AWS spending monthly.

Which combination of actions needs to be taken to create a multi-account structure that meets the company's requirements? (Choose three.)

A. Create accounts for each production workload within an organization in AWS Organizations. Place the production accounts within an organizational unit (OU). For each account, delete the default VPC.

Create an SCP with a Deny rule for the attach an internet gateway and create a default VPC actions.

Attach the SCP to the OU for the production accounts.

B. Create accounts for each production workload within an organization in AWS Organizations. Place the production accounts within an organizational unit (OU). Create an SCP with a Deny rule on the attach an internet gateway action. and create a default VPC actions.

Create an SCP with a Deny rule to prevent use of the default VPC. Attach the SCPs to the OU for the production accounts.

C. Create a SCP containing a Deny Effect for cloudfront:\*, iam:\*, route53:\*, and support:\* with a StringNotEquals condition on an aws:RequestedRegion condition key with us-west-2 and eucentral-1 values.

Attach the SCP to the organization's root.

D. Create an IAM permission boundary containing a Deny Effect for cloudfront:\*, iam:\*, route53:\*, and support:\* with a StringNotEquals condition on an aws:RequestedRegion condition key with us-west-2

and eu-central-1 values. Attach the permission boundary to an IAM group containing the development and production users.

- E. Create accounts for each development workload within an organization in AWS Organizations. Place the development accounts within an organizational unit (OU). Create a custom AWS Config rule to deactivate all IAM users when an account's monthly bill exceeds \$500.
- F. Create accounts for each development workload within an organization in AWS Organizations. Place the development accounts within an organizational unit (OU). Create a budget within AWS Budgets for each development account to monitor and report on

## SAP-C01 Exam Dumps SAP-C01 Exam Questions SAP-C01 PDF Dumps SAP-C01 VCE Dumps

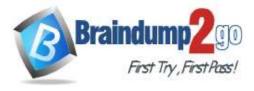

monthly spending exceeding \$500.

### Answer: ABC

#### **QUESTION 637**

A company is hosting a three-tier web application in an on-premises environment. Due to a recent surge in traffic that resulted in downtime and a significant financial impact, company management has ordered that the application be moved to AWS. The application is written in .NET and has a dependency on a MySQL database. A solutions architect must design a scalable and highly available solution to meet the demand of 200,000 daily users.

Which steps should the solutions architect take to design an appropriate solution?

Time!

- A. Use AWS Elastic Beanstalk to create a new application with a web server environment and an Amazon RDS MySQL Multi-AZ DB instance.
  The environment should launch a Network Load Balancer (NLB) in front of an Amazon EC2 Auto Scaling group in multiple Availability Zones.
  Use an Amazon Route 53 alias record to route traffic from the company's domain to the NLB.
- B. Use AWS CloudFormation to launch a stack containing an Application Load Balancer (ALB) in front of an Amazon EC2 Auto Scaling group spanning three Availability Zones. The stack should launch a Multi-AZ deployment of an Amazon Aurora MySQL DB cluster with a Retain deletion policy. Use an Amazon Route 53 alias record to route traffic from the company's domain to the ALB.
- C. Use AWS Elastic Beanstalk to create an automatically scaling web server environment that spans two separate Regions with an Application Load Balancer (ALB) in each Region. Create a Multi-AZ deployment of an Amazon Aurora MySQL DB cluster with a cross-Region read replica.

Use Amazon Route 53 with a geoproximity routing policy to route traffic between the two Regions.

D. Use AWS CloudFormation to launch a stack containing an Application Load Balancer (ALB) in front of an Amazon ECS cluster of Spot instances spanning three Availability Zones. The stack should launch an Amazon RDS MySQL DB instance with a Snapshot deletion policy. Use an Amazon Route 53 alias record to route traffic from the company's domain to the ALB.

#### Answer: A

#### **QUESTION 638**

A solutions architect is designing a publicly accessible web application that is on an Amazon CloudFront distribution with an Amazon S3 website endpoint as the origin. When the solution is deployed, the website returns an Error 403: Access Denied message.

Which steps should the solutions architect take to correct the issue? (Choose two.)

- A. Remove the S3 block public access option from the S3 bucket.
- B. Remove the requester pays option from the S3 bucket.
- C. Remove the origin access identity (OAI) from the CloudFront distribution.
- D. Change the storage class from S3 Standard to S3 One Zone-Infrequent Access (S3 One Zone-IA).
- E. Disable S3 object versioning.

#### Answer: AC

#### **QUESTION 639**

A web application is hosted in a dedicated VPC that is connected to a company's on-premises data center over a Siteto-Site VPN connection. The application is accessible from the company network only. This is a temporary nonproduction application that is used during business hours. The workload is generally low with occasional surges.

SAP-C01 Exam Dumps SAP-C01 Exam Questions SAP-C01 PDF Dumps SAP-C01 VCE Dumps

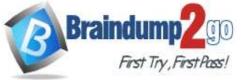

The application has an Amazon Aurora MySQL provisioned database cluster on the backend. The VPC has an internet gateway and a NAT gateways attached. The web servers are in private subnets in an Auto Scaling group behind an Elastic Load Balancer. The web servers also upload data to an Amazon S3 bucket through the internet.

A solutions architect needs to reduce operational costs and simplify the architecture.

Time!

Which strategy should the solutions architect use?

- A. Review the Auto Scaling group settings and ensure the scheduled actions are specified to operate the Amazon EC2 instances during business hours only.
  Use 3-year scheduled Reserved Instances for the web server EC2 instances.
  Detach the internet gateway and remove the NAT gateways from the VPC.
  Use an Aurora Serverless database and set up a VPC endpoint for the S3 bucket.
- B. Review the Auto Scaling group settings and ensure the scheduled actions are specified to operate the Amazon EC2 instances during business hours only. Detach the internet gateway and remove the NAT gateways from the VPC. Use an Aurora Serverless database and set up a VPC endpoint for the S3 bucket, then update the network routing and security rules and policies related to the changes.
- C. Review the Auto Scaling group settings and ensure the scheduled actions are specified to operate the Amazon EC2 instances during business hours only. Detach the internet gateway from the VPC, and use an Aurora Serverless database. Set up a VPC endpoint for the S3 bucket, then update the network routing and security rules and policies related to the changes.
- D. Use 3-year scheduled Reserved Instances for the web server Amazon EC2 instances. Remove the NAT gateways from the VPC, and set up a VPC endpoint for the S3 bucket. Use Amazon CloudWatch and AWS Lambda to stop and start the Aurora DB cluster so it operates during business hours only.

Update the network routing and security rules and policies related to the changes.

Answer: C

#### **QUESTION 640**

A company plans to refactor a monolithic application into a modern application design deployed on AWS. The CI/CD pipeline needs to be upgraded to support the modern design for the application with the following requirements:

- It should allow changes to be released several times every hour.
- It should be able to roll back the changes as quickly as possible.

#### Which design will meet these requirements?

- A. Deploy a CI/CD pipeline that incorporates AMIs to contain the application and their configurations. Deploy the application by replacing Amazon EC2 instances.
- B. Specify AWS Elastic Beanstalk to stage in a secondary environment as the deployment target for the CI/CD pipeline of the application.
- To deploy, swap the staging and production environment URLs.
- C. Use AWS Systems Manager to re-provision the infrastructure for each deployment. Update the Amazon EC2 user data to pull the latest code artifact from Amazon S3 and use Amazon Route 53 weighted routing to point to the new environment.
- D. Roll out the application updates as part of an Auto Scaling event using prebuilt AMIs. Use new versions of the AMIs to add instances, and phase out all instances that use the previous AMI version with the configured termination policy during a deployment event.

### Answer: A

# SAP-C01 Exam Dumps SAP-C01 Exam Questions SAP-C01 PDF Dumps SAP-C01 VCE Dumps

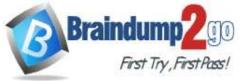

### Time!

### **QUESTION 641**

A company currently has data hosted in an IBM Db2 database. A web application calls an API that runs stored procedures on the database to retrieve user information data that is read-only. This data is historical in nature and changes on a daily basis. When a user logs in to the application, this data needs to be retrieved within 3 seconds. Each time a user logs in, the stored procedures run. Users log in several times a day to check stock prices.

Running this database has become cost-prohibitive due to Db2 CPU licensing. Performance goals are not being met. Timeouts from Db2 are common due to long-running queries.

Which approach should a solutions architect take to migrate this solution to AWS?

- A. Rehost the Db2 database in Amazon Fargate. Migrate all the data. Enable caching in Fargate. Refactor the API to use the Fargate Db2 database. Implement Amazon API Gateway and enable API caching.
   B. Use AWS DMS to migrate data to Amazon DynamoDB using a continuous replication.
- B. Use AWS DMS to migrate data to Amazon DynamoDB using a continuous replication task. Refactor the API to use the DynamoDB data. Implement the refactored API in Amazon API Gateway and enable API caching.
- C. Create a local cache on the mainframe to store query outputs. Use SFTP to sync to Amazon S3 on a daily basis. Refactor the API to use Amazon EFS. Implement Amazon API Gateway and enable API caching.
- D. Extract data daily and copy the data to AWS Snowball for storage on Amazon S3. Sync daily. Refactor the API to use the S3 data. Implement Amazon API Gateway and enable API caching.

#### Answer: A

#### **QUESTION 642**

A company is planning to deploy a new business analytics application that requires 10,000 hours of compute time each month. The compute resources can have flexible availability, but must be as cost- effective as possible. The company will also provide a reporting service to distribute analytics reports, which needs to run at all times.

How should the solutions architect design a solution that meets these requirements?

- A. Deploy the reporting service on a Spot Fleet. Deploy the analytics application as a container in Amazon ECS with AWS Fargate as the compute option. Set the analytics application to use a custom metric with Service Auto Scaling.
- B. Deploy the reporting service on an On-Demand Instance. Deploy the analytics application as a container in AWS Batch with AWS Fargate as the compute option.

Set the analytics application to use a custom metric with Service Auto Scaling.

C. Deploy the reporting service as a container in Amazon ECS with AWS Fargate as the compute option.

Deploy the analytics application on a Spot Fleet.

Set the analytics application to use a custom metric with Amazon EC2 Auto Scaling applied to the Spot Fleet.

D. Deploy the reporting service as a container in Amazon ECS with AWS Fargate as the compute option.

Deploy the analytics application on an On-Demand instance and purchase a Reserved Instance with a 3-year term.

Set the analytics application to use a custom metric with Amazon EC2 Auto Scaling applied to the On-Demand instance.

#### Answer: C

### SAP-C01 Exam Dumps SAP-C01 Exam Questions SAP-C01 PDF Dumps SAP-C01 VCE Dumps